# **Designing Multifaceted Open Social Learner Models**

Lei Shi, Alexandra I. Cristea and Suncica Hadzidedic

Department of Computer Science, University of Warwick, CV4 7AL, Coventry, United Kingdom {lei.shi, acristea, s.hadzidedic}@dcs.warwick.ac.uk

Abstract. Open social learner modelling (OSLM) approaches are promoted in order to assist learners in self-directed learning, towards a higher level of presence and engagement. Still, most approaches only focus on visualising learners' performance, or providing complex tools for social navigation. Our proposal, additionally, emphasises the importance of visualising both learners' performance and their contribution to a learning community. We seek also to seamlessly integrate OSLM with learning contents, in order for the multifaceted OSLM's prospect for ubiquity and context-awareness to enrich the adaptive potential of social e-learning systems. This paper thus presents the design of multifaceted OSLM by introducing novel, personalised social features into Topolor, a social personalised adaptive e-learning environment. The umbrella target is to create and study aspects of social learner models. An experimental study is conducted to analyse the impact of the newly introduced features. The results are concluded to suggest future research and improvements.

# 1 Introduction

It is envisaged that learners, especially younger generations familiar with Web 2.0 (as in social) and Web 3.0 (as in personalised and social [11]) techniques embedded in their daily lives, are expected to have the ability to create and maintain their own personal learning environments, to interact with peers as well as learning resources, and be actively engaged in social e-learning environments. However, the availability of massive open resources and the diversity of connections and interactions have led to many challenges. Successful social e-learning requires tools to assist learners in directing their own learning and having a higher level of presence and engagement in order to participate in meaningful interactions [10], similar to popular social software.

Towards tackling these challenges, open learner modelling (OLM) approaches coined also as scrutable learner modelling by Judy Kay [9] - have been adopted in the existing studies. OLM makes it possible for a learner to observe her learning status, so as to promote metacognition (e.g., self-reflection, self-direction and transparency) [31]. It has been suggested that learners studying together may benefit from accessing peers' models and group models [15, 32]. Studies have been conducted to explore the use of OLM [3, 14]. Several of them take into consideration also the social aspect of learning [1, 8]. Yet, much further research needs to be performed to enhance OLM, especially in terms of social personalised visualisation and interaction, which can potentially improve the social e-learning experience.

Following from existing studies, the main research goal presented in this paper is to explore the design of *multifaceted* open social learner models (OSLM) in *a social personalised adaptive e-learning environment* [18]. Compared to existing studies, this research aims at enabling interactive visualisation of different OSLM angles, to potentially promote metacognitive activities. Unlike existing approaches that use OSLM visualisation only as a social navigation tool, our approach also seeks to seamlessly and adaptively integrate OSLM with the learning contents, so that its ubiquity and context-awareness can support new adaptation and personalisation methods for social e-learning. It is also noteworthy that, unlike existing studies that focus only on visualising learners' *performance*, we emphasise the possibility and (in our view) necessity of visualising both *performance* and *contribution*, reflecting not only a learner's role as a knowledge consumer, but also that of a knowledge producer, which can better integrate in the Web 2.0 and Web 3.0 era. Importantly, the visualisation is built on a Facebook-like appearance, and on features inspired from popular games, instead of on traditional learning environment visualisations.

In the remainder of the paper, section 2 details related work on OSLM and systems supporting social learner models visualising, explaining the need of a *multifaceted OSLM*. Section 3 shortly describes Topolor, the social e-learning environment and the basis for the new *multifaceted OSLM*. Section 4 elaborates on the newly introduced features. An experimental study is reported in section 5, analysing the impact of these features; and section 6 outlines conclusions and future work suggestions.

## 2 Related Work

A learner model often refers to a model of knowledge, or other characteristics of a learner, constructed from direct input or observation of learning activities in, e.g., adaptive educational hypermedia systems (AEHS), and updated according to the learner's current understanding of the target learning contents; while an open learner model has specific provisions for the learner to explicitly view the information in her model, so as to support self-observation and self-reflection of her own and her peer learning processes, as well as explain to her the reason of getting a recommendation [9]. OLM have been implemented using a wide range of modelling approaches, such as models constructed using conceptual graphs [16], fuzzy models [17], and transferable belief models [12]. Various educational benefits brought by OLM are thoroughly discussed in the literature, such as raising learners' awareness of their current knowledge levels and encouraging them to reflect on the learning process [6].

In comparison with OLM, social OLM (OSLM) have pushed the research area of AEHS towards fostering diversification of learner modelling, richer visualisation and interaction of learner models [2, 32], and accumulating a great set of theories and techniques to build a variety of e-learning environments with personalised, adaptive and social features. Recent studies, as visited below, mainly focus on visualising the learning progress and providing social navigation support based on learner models.

IntrospectiveViews [8] provides parallel views on models of a learner and her peers. A learner can choose to compare her learning progress (completed, partially completed, pending, following) with either another peer's learning progress or the

average progress of the entire learning group. However, the comparisons have limited-level granularity representation of learning contents. QuizMap [1] has a 4-level hierarchical representation of a tree-map, and each level clusters different level of information in detail (from entire class's performance to individual's performance on a single question). A learner can also observe her own performance in comparison with the rest of the class. However, QuizMap cannot fit larger classes that generate too many cells on the TreeMap, causing it to become too crowded (information overload). ProgressiveZoom [13] is built upon the Google-Maps paradigm, seeking to address information overload issues, by enabling learners to zoom in or out in a multi-layer fashion. However, it has limited ability to control comparisons between learners.

To address these limitations, we thus seamlessly integrated *multifaceted OSLM* at all granularity levels of learning contents, i.e., at course level, topic level, resource level, etc. This addresses the limited-level granularity learning content representations in IntrospectiveViews, and the concern of too crowded user interface or information overload in QuizMap. Moreover, a *multifaceted OSLM* allows a learner to compare to individuals and groups, unlike in Progressive Zoom. Additionally, unlike these systems, we build *multifaceted OSLM* with Facebook-like and popular game-like visualisation, which potentially makes features easier to use by now-a-day's learners.

# 3 Topolor

Topolor is a social personalised adaptive e-learning environment. Its design refers to the connectivist learning theory [7], which argues that learning is process of creating networks of information, contacts and resources [30], and it is implemented based on requirement analysis studies [19]. The 1st version of Topolor [20, 27], launched in Nov 2012, was used as an online learning environment for MSc level students at two universities. It has been evaluated from various perspectives [21, 28, 29]. Based on prior evaluation results [22, 23, 25], the 2nd version Topolor has been developed. This is the environment in which we added and evaluated the proposed *multifaceted OSLM*. This section only presents those features related to *multifaceted OLSM*.

The backbone of Topolor is a hybrid network connecting learning contents and learners. Learning contents are organised in a classic *course-topic-resource* structure: a course consists of a set of tree-structured topics; a topic contains one or more resources, and could be shared by different courses. A learner can, e.g., register to a course, learn a topic, and share a resource. The *multifaceted OLSM* are seamlessly integrated at all granularity levels of learning contents beside learners' profile pages.

In Fig. 1, (1) and (2) illustrate a course page and a topic page, respectively. Learner models can be visualised in pop-up views by clicking buttons in (1.1) and (2.1) (see section 4 for details). A resource page, as shown in (3) in Fig. 1, contains (1.1) the author's information on, e.g., the number of resources and questions she shared. Fig. 2 shows a learner's profile page presenting her model. In the 'about' tab there are lists about her learning status, e.g., topics learnt, questions asked and answered. Clicking on tabs in (b) in Fig. 2 updates the sub-page below accordingly, so as to show her learning activities and the questions she asked, etc. In (a) in Fig. 2, by clicking on the button 'PK.' she can compare her learner model to the profile owner's learner model.

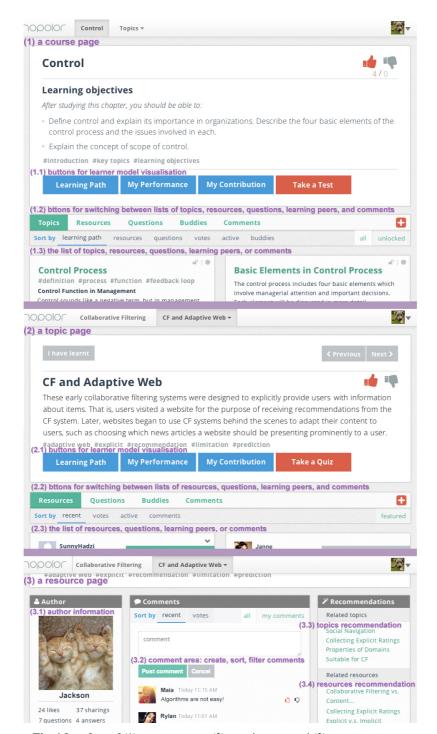

Fig. 1 Interface of (1) a course page, (2) a topic page, and (3) a resource page.

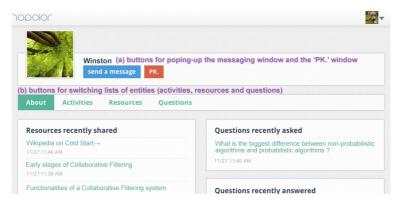

Fig. 2. A profile page.

# 4 Multifaceted Open Social Learner Modelling

We call the OSLM in Topolor 'multifaceted', because, firstly, a learner can access her model and her peers' models ubiquitously, and Topolor adapts the visualisations to fit various contexts, corresponding to the hierarchy course pages, topic pages, resource pages and profile pages. Additionally, it provides various visualisation modes, e.g., comparison between individuals, to all other learners, etc. These modes of multicontext and multi-cohort comparisons require enhancements of both adaptivity and adaptability, and are expected to further promote metacognitive activities. Unlike existing systems providing a single complex view of OSLM with many criteria to manually select in order to adjust visualisations, We propose to adapt appropriate views of visualisations automatically, to potentially improve the system's usability; and to visualise both learners' performance and contribution, reflecting learners' roles as both knowledge consumers and producers; specific features are shown below.

## 4.1 Visualisation of performance

Visualisation of performance is a common feature in existing OSLM approaches, such as [1, 8], potentially promoting motivation [8]. Topolor emphasises the importance of a *timeline* by presenting, e.g., test score trends, and the importance of *comparisons*, e.g., via the comparison of success rate in test between learners. On a course page (see (1) in Fig. 1) or a topic page (see (2) in Fig. 1), by clicking on the button 'My Performance', a pop-up view shows a learner's performance on the current course or topic. Fig. 3 demonstrates the pop-up view on performance of a course page. The default view contains the test score trends and the comparison of success rates of tests. For brevity not all tabs are shown here, but in short: the tab-view 'Topic / quiz' shows a two column charts presenting the comparisons of the average quiz score between a learner, the whole class and the top 20% learners. The tab-view 'Liked / bookmarked' shows a two column charts presenting how many times the shared resources were 'liked' / bookmarked. The tab-view 'Activities'

shows a radar chart and a column chart comparing activities (Fig 4). Fig. 5 illustrates the respective pop-up view of performance in a topic page, showing on the left the comparison of quiz scores, and on the right, the learner's corrected quiz answers.

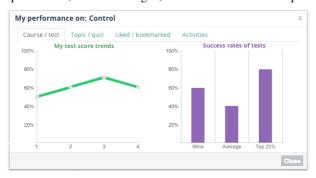

Fig. 3. Pop-up view of performance at a course level, also displaying its 3 other alternate tabs.

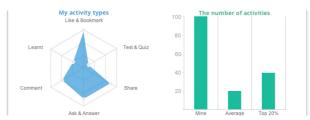

Fig. 4. Part of the pop-up view of performance, corresponding to a course level tab in Fig. 3.

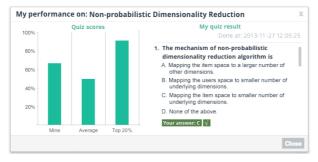

Fig. 5. Pop-up view of performance at a topic level.

#### 4.2 Visualisation of contribution

In a social e-learning environment, learners act not only as learners, but also authors of learning contents. They contribute by, e.g., sharing, commenting, asking, and answering. *Visualisation of ones contribution* potentially encourages contributing more, as seeing each other's contribution may stimulate imitation and competition. By clicking on the button 'My contribution' on a course page or a topic page (see Fig. 1) a pop-up view of the contribution shows, as shown in Fig. 6, presenting comparisons of resources shared, the number of questions asked and answered, and comments.

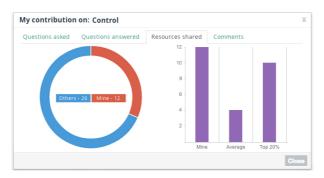

Fig. 6 Pop-up view of contribution, compared to others.

#### 4.3 The PK. mode

The PK. mode is designed drawing from educational gamification [26], as an acronym for 'Player Killer'. On a profile page (Fig. 2), by clicking on the button 'PK.', a pop-up view shows, presenting comparisons of *performance* and *contribution* between a learner and the profile page's owner (Fig. 7). Contributions are questions asked and answered, resources, comments shared. Performances include correct tests, topic completion rate, the number of shared ('liked' and bookmarked) resources.

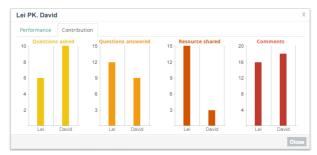

Fig. 7. The PK. mode: one-to-one comparison of contribution of two learners.

# 4.4 Visualisation of learning path

On a course page or a topic page (see (1) and (2) in Fig. 1), by clicking on the button 'Learning Path', a *learning path visualisation* view pops-up, as shown in Fig. 8. The tree structure graph represents the whole course structure, and the icons represent the learner's progress. For instance, a *hollow circle* means the learner has not learnt this topic yet; a *solid circle* means the learner has already learnt this topic; an *unlocked lock* means the learner is ready to learn this topic; a *locked lock* means the learner should finish learning all the prerequisite topics before start to learn this topic; and the *blue-coloured-background label* with the text 'Up next' recommends the learner that this topic is the most appropriate topic to learn for the next step.

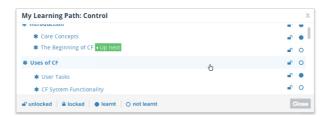

Fig. 8. Pop-up view of learning path.

## 4.5 Visualisation of activities

Topolor exposes learners' activity logs to learners, and they can 'like' and comment on each other's activity logs. This feature is designed based on our hypothesis that observation of activity logs of a learner and her peers' can stimulate interactions, hereby improve the system's engagement. There are two ways of viewing learners' activity logs. One is on the Topolor home page, as shown in Fig. 9, where a learner can filter to view her own activity logs or to view all learners' activity logs; the other is on a profile page (see Fig. 2) by clicking on the button 'Activities', where a learner can view the profile owner's activity logs, to allow various paths to information.

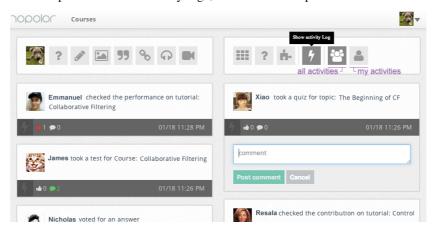

Fig. 9. List of activity logs on the Topolor home page

## 5 Experimental Study

Learners' perception of technology is among the determining factors for successful elearning environments. The technology acceptance model [5], incorporating learners' perception on the technology's *usefulness* and *ease of use* has the ability to investigate learners' intention to use a system as a result of a group of perceived qualities, hence interpreting learners' desired outcomes. Following this model, this paper focuses the results of perceived *usefulness* and *ease of use* of the proposed *multifaceted OSLM*.

## 5.1 Experiment and survey

The experiment involved 15 students registered for an MSc module 'Dynamic Web-Based Systems', at the University of Warwick, learning a lesson on 'Collaborative Filtering' using Topolor, and familiarizing themselves with the *multifaceted OSLM* features. The experiment was divided into four stages: two time-controlled one-hour learning stages (students sat in the same classroom), one not time-controlled learning stage (students accessed Topolor at their preferred time and location), and finally the survey stage (coordinator-led optional questionnaire answering, feature by feature, to make sure they knew clearly which question referred to which feature). Students were explicitly told that their participation in the survey had no impact on module results. Ten of them submitted questionnaires. The questionnaire contains 165 questions, each of which applies a 5-Likert scale from 1 (*very useless / very hard to use*) to 5 (*very useful / very easy to use*) to evaluate the selected feature's *usefulness* and *ease of use*. Table 1 compresses only the 48 OSLM-related features, and with their visualisation modes; e.g., feature 13 visualises the comparison of the number of activities performed by a learner to the whole class, and the top 20% learners, as a bar chart.

**Table 1.** The evaluated *multifaceted OSLM*-related features.

| Course 03 view learning path - Tree view  page 05 view my contribution  07 view test success rates - Bar Chart*  09 view topic completion - Bar Chart*  11 view 'Bookmarked' - Bar Chart*  13 view # of activities - Bar Chart*  15 questions answered - Bar Chart*  17 questions answered - Bar Chart*  19 resources shared - Bar Chart*  11 ropic 22 view the learning path - Tree view  page 24 view my contribution  26 questions asked - Bar Chart*  28 questions answered -Bar Chart*  28 questions answered -Bar Chart*  28 questions answered -Bar Chart*  29 questions asked - Doughnut Chart*  29 questions asked - Doughnut Chart*  29 questions asked - Doughnut Chart*  29 questions asked - Doughnut Chart*  21 comments - Bar Chart*  28 questions answered -Bar Chart*  30 resources shared - Bar Chart*  30 resources shared - Bar Chart*  31 comments - Doughnut Chart*  32 comments - Bar Chart*  33 view quiz score - Bar Chart*  12 view activity types - Radar Chart*  13 questions asked - Doughnut Chart*  20 comments - Doughnut Chart*  27 questions asked - Doughnut Chart*  29 resources shared - Doughnut Chart*  31 comments - Doughnut Chart*  31 comments - Doughnut Chart*  41 list of questions recently shared  41 list of questions recently answered  42 list of courses currently learned  44 list of topics recently learned  44 list of topics recently learned  45 Statistics for the profile's owner  47 like an activity log | Home page 01 filter by everyone's activities          | 02 Filtering by my activities                         |  |  |
|----------------------------------------------------------------------------------------------------|-------------------------------------------------------|-------------------------------------------------------|--|--|
| 07 view test success rates - Bar Chart* 09 view topic completion - Bar Chart* 11 view 'Bookmarked' - Bar Chart* 13 view # of activities - Bar Chart* 15 questions asked - Bar Chart* 17 questions answered - Bar Chart* 19 resources shared - Bar Chart* 21 comments - Bar Chart* 21 comments - Bar Chart* 22 view the learning path - Tree view* 23 view my performance 24 view my contribution 26 questions answered - Bar Chart* 28 questions answered - Bar Chart* 29 questions answered - Doughnut Chart* 29 questions asked - Doughnut Chart* 29 questions asked - Doughnut Chart* 29 questions asked - Doughnut Chart* 29 resources shared - Doughnut Chart* 29 resources shared - Doughnut Chart* 30 resources shared - Bar Chart* 31 comments - Doughnut Chart* 32 comments - Bar Chart* 33 view quiz scores - Bar Chart* 34 view my quiz results  27 questions answered-Doughnut Chart* 31 comments - Doughnut Chart* 33 view quiz scores - Bar Chart* 31 comments - Doughnut Chart* 31 comments - Doughnut Chart* 32 view quiz scores - Bar Chart* 33 view quiz scores - Bar Chart* 31 comments - Doughnut Chart* 31 comments - Doughnut Chart* 31 comments - Doughnut Chart* 31 comments - Doughnut Chart* 31 comments - Doughnut Chart* 31 comments - Doughnut Chart* 31 comments - Doughnut Chart* 31 comments - Doughnut Chart* 31 comments - Doughnut Chart* 31 comments - Doughnut Chart* 31 comments - Doughnut Chart* 31 comments - Doughnut Chart* 31 comments - Doughnut Chart* 41 list of questions recently shared 41 list of questions recently shared 41 list of topics currently learned 42 list of topics currently learned 43 list of topics currently learned 45 Statistics for the profile's owner                                                                                                    | Course 03 view learning path - Tree view <sup>@</sup> | 04 view my performance                                |  |  |
| 10 view 'Liked' - Bar Chart* 11 view 'Bookmarked' - Bar Chart* 13 view # of activities - Bar Chart* 15 questions asked - Bar Chart* 17 questions answered - Bar Chart* 19 resources shared - Bar Chart* 21 comments - Bar Chart* 21 comments - Bar Chart* 22 view the learning path - Tree view* 23 view my performance 24 view my contribution 26 questions answered - Bar Chart* 28 questions answered - Bar Chart* 29 resources shared - Doughnut Chart* 27 questions asked - Doughnut Chart* 28 questions answered - Bar Chart* 30 resources shared - Bar Chart* 31 comments - Doughnut Chart* 32 comments - Bar Chart* 33 view quiz scores - Bar Chart* 34 view my quiz results  Resource 35 Having author's information page (author's name and stats)  Profile 36 check my performance page 38 PK., compare me with another 40 list of questions recently asked 42 list of courses currently learned 44 list of topics recently learnt 45 Statistics for the profile's owner                                                                                                    | page 05 view my contribution                          | 06 view score trends - Line Chart <sup>®</sup>        |  |  |
| 11 view 'Bookmarked' - Bar Chart* 13 view # of activities - Bar Chart* 15 questions asked - Bar Chart* 17 questions answered - Bar Chart* 19 resources shared - Bar Chart* 21 comments - Bar Chart* 22 view the learning path - Tree view*  page 24 view my contribution 26 questions asked - Bar Chart* 28 questions asked - Bar Chart* 29 resources shared - Doughnut Chart* 29 questions asked - Doughnut Chart* 29 questions asked - Doughnut Chart* 29 resources shared - Doughnut Chart* 29 resources shared - Doughnut Chart* 30 resources shared - Bar Chart* 30 resources shared - Bar Chart* 31 comments - Doughnut Chart* 32 comments - Bar Chart* 33 view quiz scores - Bar Chart* 34 view my quiz results  Resource 35 Having author's information page (author's name and stats)  Profile 36 check my performance page 38 PK., compare me with another 40 list of questions recently asked 41 list of topics recently learned 44 list of topics recently learned 44 list of topics recently learned 45 Statistics for the profile's owner                                                                                                    | 07 view test success rates - Bar Chart*               | 08 view average quiz score - Bar Chart*               |  |  |
| 13 view # of activities - Bar Chart* 15 questions asked - Bar Chart* 17 questions answered - Bar Chart* 19 resources shared - Bar Chart* 21 comments - Bar Chart*  Topic 22 view the learning path - Tree view*  24 view my contribution 25 questions asked - Doughnut Chart* 27 questions asked - Doughnut Chart* 28 questions asked - Bar Chart* 29 questions asked - Doughnut Chart* 28 questions answered -Bar Chart* 30 resources shared - Bar Chart* 30 resources shared - Bar Chart* 31 comments - Doughnut Chart* 32 comments - Bar Chart* 33 view quiz scores - Bar Chart* 34 view my quiz results  Resource 35 Having author's information page (author's name and stats)  Profile 36 check my performance page 38 PK., compare me with another 40 list of questions recently asked 41 list of questions recently answered 42 list of courses currently learned 44 list of topics recently learnt 45 Statistics for the profile's owner                                                                                                    | 09 view topic completion - Bar Chart*                 | 10 view 'Liked' - Bar Chart*                          |  |  |
| 15 questions asked - Bar Chart* 17 questions answered - Bar Chart* 19 resources shared - Bar Chart* 21 comments - Bar Chart*  Topic 22 view the learning path - Tree view*  page 24 view my contribution 26 questions asked - Bar Chart* 28 questions answered -Bar Chart* 29 resources shared - Doughnut Chart* 27 questions asked - Doughnut Chart* 28 questions answered -Bar Chart* 30 resources shared - Bar Chart* 31 comments - Doughnut Chart* 32 comments - Bar Chart* 33 view quiz scores - Bar Chart* 34 view my quiz results  Resource 35 Having author's information page (author's name and stats)  Profile 36 check my performance page 38 PK., compare me with another 40 list of questions recently asked 42 list of courses currently learned 44 list of topics recently learnt 45 Statistics for the profile's owner                                                                                                    | 11 view 'Bookmarked' - Bar Chart*                     | 12 view activity types - Radar Chart <sup>®</sup>     |  |  |
| 17 questions answered - Bar Chart* 19 resources shared - Bar Chart* 21 comments - Bar Chart*  Topic 22 view the learning path - Tree view*  24 view my contribution 25 questions asked - Doughnut Chart* 27 questions asked - Doughnut Chart* 28 questions answered -Bar Chart* 29 resources shared - Doughnut Chart* 29 questions answered-Doughnut Chart* 30 resources shared - Bar Chart* 31 comments - Doughnut Chart* 32 comments - Bar Chart* 33 view quiz scores - Bar Chart* 34 view my quiz results  Resource 35 Having author's information page (author's name and stats)  Profile 36 check my performance page 38 PK., compare me with another 40 list of questions recently asked 42 list of courses currently learned 44 list of topics recently learned 44 list of topics recently learned 45 Statistics for the profile's owner                                                                                                    | 13 view # of activities - Bar Chart*                  | 14 questions asked - Doughnut Chart <sup>&amp;</sup>  |  |  |
| 19 resources shared - Bar Chart* 21 comments - Bar Chart*  Topic 22 view the learning path - Tree view**  22 questions asked - Doughnut Chart* 25 questions asked - Doughnut Chart* 26 questions answered - Bar Chart* 28 questions answered - Bar Chart* 30 resources shared - Bar Chart* 32 comments - Bar Chart* 32 comments - Bar Chart* 33 view quiz scores - Bar Chart* 34 view my quiz results  Resource 35 Having author's information page (author's name and stats)  Profile 36 check my performance page 38 PK., compare me with another 40 list of questions recently asked 41 list of courses currently learned 44 list of topics recently learnt 45 Statistics for the profile's owner                                                                                                    |                                                       | 16questionsanswered-Doughnut Chart&                   |  |  |
| 21 comments - Bar Chart*  Topic 22 view the learning path - Tree view**  page 24 view my contribution 26 questions asked - Bar Chart* 28 questions answered -Bar Chart* 30 resources shared - Bar Chart* 32 comments - Bar Chart* 32 comments - Bar Chart* 34 view my quiz results  Resource 35 Having author's information page (author's name and stats)  Profile 36 check my performance page 38 PK., compare me with another 40 list of questions recently asked 42 list of courses currently learned 44 list of topics recently learned 44 list of topics recently learnet 45 Statistics for the profile's owner                                                                                                    | 17 questions answered - Bar Chart*                    | 18 resources shared – Doughnut Chart <sup>&amp;</sup> |  |  |
| Topic 22 view the learning path - Tree view  page 24 view my contribution  26 questions asked - Bar Chart*  28 questions answered -Bar Chart*  30 resources shared - Bar Chart*  32 comments - Bar Chart*  34 view my quiz results  Resource 35 Having author's information  page  (author's name and stats)  Profile 36 check my performance  page 38 PK., compare me with another  40 list of questions recently asked  42 list of courses currently learned  44 list of topics recently learnt  23 view my performance  25 questions asked - Doughnut Chart*  29 resources shared - Doughnut Chart*  31 comments - Doughnut Chart*  33 view quiz scores - Bar Chart*  37 check my contribution  39 list of resources recently shared  41 list of questions recently answered  43 list of topics currently learned  44 list of topics recently learned  45 Statistics for the profile's owner                                                                                                    |                                                       | 20 comments - Doughnut Chart <sup>&amp;</sup>         |  |  |
| page 24 view my contribution 26 questions asked - Bar Chart* 28 questions answered -Bar Chart* 30 resources shared - Bar Chart* 32 comments - Bar Chart* 34 view my quiz results  Resource 35 Having author's information page (author's name and stats)  Profile 36 check my performance page 38 PK., compare me with another 40 list of questions recently asked 42 list of courses currently learned 44 list of topics recently learnt  25 questions asked - Doughnut Chart* 29 resources shared - Doughnut Chart* 31 comments - Doughnut Chart* 33 view quiz scores - Bar Chart* 33 view quiz scores - Bar Chart* 36 check my contribution 37 check my contribution 39 list of resources recently shared 41 list of questions recently answered 43 list of topics currently learned 45 Statistics for the profile's owner                                                                                                    |                                                       |                                                       |  |  |
| 26 questions asked - Bar Chart* 28 questions answered -Bar Chart* 30 resources shared - Bar Chart* 32 comments - Bar Chart* 34 view my quiz results  Resource 35 Having author's information page (author's name and stats)  Profile 36 check my performance page 38 PK., compare me with another 40 list of questions recently asked 42 list of courses currently learned 44 list of topics recently learnt  27 questionsanswered-Doughnut Chart* 29 resources shared - Doughnut Chart* 31 comments - Doughnut Chart* 33 view quiz scores - Bar Chart* 33 view quiz scores - Bar Chart* 36 check my quiz results 37 check my contribution 39 list of resources recently shared 41 list of questions recently answered 43 list of topics currently learned 44 list of topics recently learned 45 Statistics for the profile's owner                                                                                                    |                                                       | 23 view my performance                                |  |  |
| 28 questions answered -Bar Chart* 30 resources shared - Bar Chart* 31 comments - Doughnut Chart* 32 comments - Bar Chart* 33 view quiz scores - Bar Chart* 34 view my quiz results  Resource 35 Having author's information page (author's name and stats)  Profile 36 check my performance page 38 PK., compare me with another 40 list of questions recently asked 42 list of courses currently learned 44 list of topics recently learnt 45 Statistics for the profile's owner                                                                                                    |                                                       |                                                       |  |  |
| 30 resources shared - Bar Chart* 32 comments - Bar Chart* 33 view quiz scores - Bar Chart* 34 view my quiz results  Resource 35 Having author's information page (author's name and stats)  Profile 36 check my performance page 38 PK., compare me with another 40 list of questions recently asked 42 list of courses currently learned 44 list of topics recently learnt  31 comments - Doughnut Chart* 33 view quiz scores - Bar Chart* 37 check my contribution 39 list of resources recently shared 41 list of questions recently answered 43 list of topics currently learned 45 Statistics for the profile's owner                                                                                                    |                                                       |                                                       |  |  |
| 32 comments - Bar Chart* 34 view my quiz results  Resource 35 Having author's information page (author's name and stats)  Profile 36 check my performance page 38 PK., compare me with another 40 list of questions recently asked 42 list of courses currently learned 44 list of topics recently learnt  33 view quiz scores - Bar Chart*  37 check my contribution 39 list of resources recently shared 41 list of questions recently answered 43 list of topics currently learned 45 Statistics for the profile's owner                                                                                                    |                                                       | 29 resources shared - Doughnut Chart <sup>&amp;</sup> |  |  |
| Resource 35 Having author's information page (author's name and stats)  Profile 36 check my performance page 38 PK., compare me with another 40 list of questions recently asked 42 list of courses currently learned 44 list of topics recently learnt 45 Statistics for the profile's owner                                                                                                    |                                                       |                                                       |  |  |
| Resource 35 Having author's information page (author's name and stats)  Profile 36 check my performance 37 check my contribution page 38 PK., compare me with another 40 list of questions recently asked 42 list of courses currently learned 44 list of topics recently learnt 45 Statistics for the profile's owner                                                                                                    |                                                       | 33 view quiz scores - Bar Chart*                      |  |  |
| page (author's name and stats)Profile 36 check my performance37 check my contributionpage 38 PK., compare me with another39 list of resources recently shared40 list of questions recently asked41 list of questions recently answered42 list of courses currently learned43 list of topics currently learned44 list of topics recently learnt45 Statistics for the profile's owner                                                                                                    | 34 view my quiz results                               |                                                       |  |  |
| Profile 36 check my performance page 38 PK., compare me with another 40 list of questions recently asked 42 list of courses currently learned 44 list of topics recently learnt 37 check my contribution 39 list of resources recently shared 41 list of questions recently answered 43 list of topics currently learned 45 Statistics for the profile's owner                                                                                                    | <b>Resource</b> 35 Having author's information        |                                                       |  |  |
| page 38 PK., compare me with another39 list of resources recently shared40 list of questions recently asked41 list of questions recently answered42 list of courses currently learned43 list of topics currently learned44 list of topics recently learnt45 Statistics for the profile's owner                                                                                                    |                                                       |                                                       |  |  |
| 40 list of questions recently asked 42 list of courses currently learned 44 list of topics recently learned 45 Statistics for the profile's owner                                                                                                    |                                                       | 37 check my contribution                              |  |  |
| 42 list of courses currently learned 43 list of topics currently learned 44 list of topics recently learnt 45 Statistics for the profile's owner                                                                                                    |                                                       |                                                       |  |  |
| 44 list of topics recently learnt 45 Statistics for the profile's owner                                                                                                    |                                                       |                                                       |  |  |
|                                                                                                    | 42 list of courses currently learned                  |                                                       |  |  |
| 46 waterfall list of activity logs 47 like an activity log                                                                                                    | 44 list of topics recently learnt                     | 45 Statistics for the profile's owner                 |  |  |
|                                                                                                    |                                                       | 47 like an activity log                               |  |  |
| 48 comment on an activity log                                                                                                    | 48 comment on an activity log                         |                                                       |  |  |

<sup>\*:</sup> comparison between me, the whole class and the top 20% of the class.

#### 5.3 Results

The blue (dark) columns in Fig. 10 present the responses for *usefulness*. The mean values rank between 3.6 and 4.7, with standard deviations between 0.422 and 0.994. All the reported values are larger than 3 (the neutral response), suggesting students' attitudes to be generally positive. The yellow (light) columns in Fig. 10 present the responses for *ease of use*. The mean values rank between 4.0 and 4.7. The standard deviations are between 0.483 and 0.816. As all the mean values are greater than 3, we infer that most students found the *multifaceted OSLM* to be relatively easy to use.

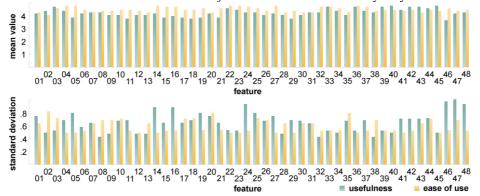

Fig. 10. Mean value and standard deviation of responses for multifaceted OSLM features.

Cronbach's alpha is adopted to measure the reliability of the test. A Cronbach's Alpha of 0.8 is considered as highly reliable [4]. The values of Cronbach's Alpha for the questions are shown in Table 2. Values for both usefulness and ease of use are considerably larger than 0.8, suggesting a high level of reliability of the results.

Table 2. Cronbach's Alpha (Reliability Statistics)

|             | Cronbach's Alpha | Std. Alpha | Number of items |
|-------------|------------------|------------|-----------------|
| Usefulness  | 0.963            | 0.965      | 48              |
| Ease of use | 0.978            | 0.979      | 48              |

#### **6** Conclusion and Future Work

We introduced a *multifaceted open social learner model (OSLM)*, and populated it with features. The *multifaceted OSLM* visualises not only learners' *performance* but also their *contribution* to a learning community, potentially better catering for social e-learning, where learners are both knowledge consumer and producer. Additionally, the *multifaceted OSLM* provides various comparison modes that allow for visualising the differences between learners' learning history (e.g., in terms of test score trends), between her and another learner, and between her and a group (i.e., the whole class and the top 20% of the class). Moreover, the *multifaceted OSLM* is integrated and

adapted to learning contents, so that its ubiquity and context-awareness could enhance any system's adaptivity and adaptability, which potentially improves usability.

We also reported on an experimental study and evaluation, which illustrates a generally high level of learner acceptance of our proposed *multifaceted OSLM* features. This result may appear possibly counter-intuitive, due to the high number of features introduced, which may seem complex to a learner. In fact, in our previous study [24], we have found that using a Facebook-like appearance, and a game-inspired paradigm, quickly transforms learners into system experts. The study limitation is the low number of participants, although *Cronbach's Alpha* suggests a high level of reliability of the results. Moreover, Topolor has been opened to public (*www.topolor.com*), with larger learner cohorts expected in the near future, allowing for feedback, use data and suggestions collecting, in further studies. Other evaluation perspectives are on our agenda, e.g., if learners feel in control in interactions with *multifaceted OSLM*; if and how *multifaceted OSLM* leads learners to access recommended learning contents and to communicate with others, if and to what extent it promotes metacognition and makes Topolor more engaging.

Finally, we suggest new challenges for future work: (1) privacy management to allow learners to expose data to different groups in different ways; (2) metacognitive activity visualisation to promote self-reflection, self-direction and transparency; (3) visualisation-mode adaptation to provide personalised visualisation of the same data.

## References

- Brusilovsky, P. et al.: QuizMap: open social student modeling and adaptive navigation support with TreeMaps. Towards Ubiquitous Learning. pp. 71–82 (2011).
- Bull, S., Gardner, P.: Highlighting learning across a degree with an independent open learner model. Proceedings of the 2009 Conference on Artificial Intelligence in Education. pp. 275–282 IOS Press, Amsterdam, The Netherlands (2009).
- 3. Bull, S., Kay, J.: Open learner models as drivers for metacognitive processes. International Handbook of Metacognition and Learning Technologies, pp. 349–365 (2013).
- 4. Carmines, E.G., Zeller, R.A.: Reliability and validity assessment. Sage (1979).
- 5. Davis, F.D.: Perceived usefulness, perceived ease of use, and user acceptance of information technology. MIS Q. 319–340 (1989).
- Dimitrova, V.: STyLE-OLM: interactive open learner modelling. Int. J. Artif. Intell. Educ. 13, 1, 35–78 (2003).
- 7. Downes, S.: Connectivism and connective knowledge: essays on meaning and learning networks. National Research Council Canada (2012).
- 8. Hsiao, I-Han. et al.: Open social student modeling: visualizing student models with parallel IntrospectiveViews. User Modeling, Adaption and Personalization. pp. 171–182 (2011).
- 9. Kay, J.: Stereotypes, student models and scrutability. In: Gauthier, G. et al. (eds.) Intelligent Tutoring Systems. pp. 19–30 Springer Berlin Heidelberg (2000).
- 10. Kop, R.: The challenges to connectivist learning on open online networks: Learning experiences during a massive open online course. Int. Rev. Res. Open Distance Learn. 12, 3, 19–38 (2011).
- 11. Kurilovas, E. et al.: Web 3.0-based personalisation of learning objects in virtual learning environments. Comput. Hum. Behav. 30, 654–662 (2014).
- 12. Van Labeke, N. et al.: Opening up the interpretation process in an open learner model. Int. J. Artif. Intell. Educ. 17, 3, 305–338 (2007).

- 13. Liang, M. et al.: Collaborative e-learning through open social student modeling and Progressive Zoom navigation. Collaborative Computing: Networking, Applications and Worksharing, 2012 8th International Conference on. pp. 252–261 (2012).
- 14. Long, Y., Aleven, V.: Supporting students' self-regulated learning with an open learner model in a linear equation tutor. Artificial Intelligence in Education. pp. 219–228 (2013).
- 15. Martínez, R. et al.: Who did what? who said That?: Collaid: an environment for capturing traces of collaborative learning at thetabletop. Proceedings of the ACM International Conference on Interactive Tabletops and Surfaces. pp. 172–181 ACM, NY, USA (2011).
- 16. Mazza, R., Dimitrova, V.: CourseVis: A graphical student monitoring tool for supporting instructors in web-based distance courses. International Journal of Human-Computer Studies. 65, 2, 125–139 (2007).
- 17. Mohanarajah, S. et al.: Opening a fuzzy learner model. Proceedings of Workshop on Learner Modelling for Reflection. In: International Conference on Artificial Intelligence in Education. pp. 62–71 (2005).
- 18. Shi, L. et al.: A social personalized adaptive e-learning environment: a case study in Topolor. IADIS Int. J. WWWInternet. 11, 2, (2013).
- 19. Shi, L. et al.: Apply the We! Design methodology in E-learning 2.0 system design: a pilot study. 2012 Imperial College Computing Student Workshop. pp. 123–128 (2012).
- 20. Shi, L. et al.: Designing social personalized adaptive e-Learning. Proceedings of the 18th ACM Conference on Innovation and Technology in Computer Science Education. pp. 341– 341 ACM, New York, NY, USA (2013).
- 21. Shi, L. et al.: Evaluating system functionality in social personalized adaptive e-Learning systems. Scaling up Learning for Sustained Impact. pp. 633–634 (2013).
- 22. Shi, L. et al.: Evaluation of social interaction features in Topolor a social personalized adaptive e-Learning system. Proceedings of the 13th IEEE International Conference on Advanced Learning Technologies. pp. 15–18 (2013).
- 23. Shi, L. et al.: Evaluation of social personalized adaptive e-Learning environments: From end user point of view. Proceedings of the 3th Imperial College Computing Student Workshop. pp. 101–108 (2013).
- 24. Shi, L. et al.: Social e-learning in topolor: a case study. Proceedings of the 7th IADIS Conference e-Learning. pp. 57–64 IADIS Press, Prague, Czech Republic (2013).
- 25. Shi, L. et al.: Social personalized adaptive e-Learning environment: Topolor implementation and evaluation. In: Lane, H.C. et al. (eds.) Artificial Intelligence in Education. pp. 708–711 Springer Berlin Heidelberg (2013).
- 26. Shi, L. et al.: To build light gamification upon social interactions: requirement analysis for the next version of Topolor. Proceedings of the 6th York Doctoral Symposium on Computer Science and Electronics. (2013).
- 27. Shi, L. et al.: Topolor: a social personalized adaptive e-learning system. User Modeling, Adaptation, and Personalization. pp. 338–340 Springer (2013).
- 28. Shi, L. et al.: Towards understanding learning behavior patterns in social adaptive personalized e-Learning systems. Proceedings of the 19th Americas Conference on Information Systems. pp. 1-10 (2013).
- 29. Shi, L., Cristea, A.I.: Investigating the impact of social interactions in adaptive E-Learning by learning behaviour analysis. Proceedings of Sixth York Doctoral Symposium on Computer Science and Electronics. (2013).
- 30. Siemens, G.: What is the unique idea in Connectivism. Connectivism Blog Http://connectivism.ca/cgi-bin/mt/mt-tb/cgi/112 (2008).
- 31. Tschofen, C., Mackness, J.: Connectivism and dimensions of individual experience. Int. Rev. Res. Open Distance Learn. 13, 1, 124–143 (2012).
- Vassileva, J.: Motivating participation in social computing applications: a user modeling perspective. User Model. User-Adapt. Interact. 22, 1-2, 177–201 (2012).